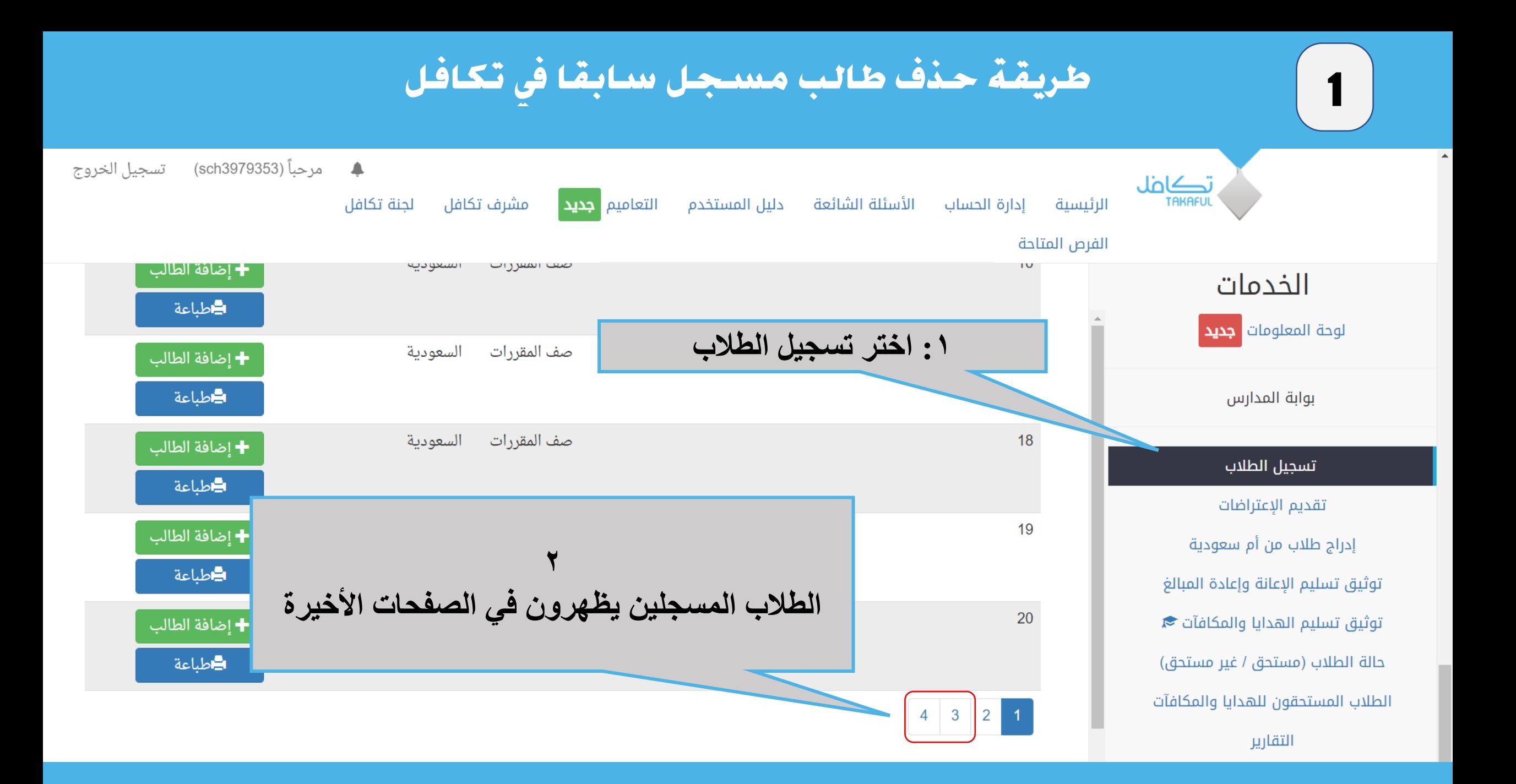

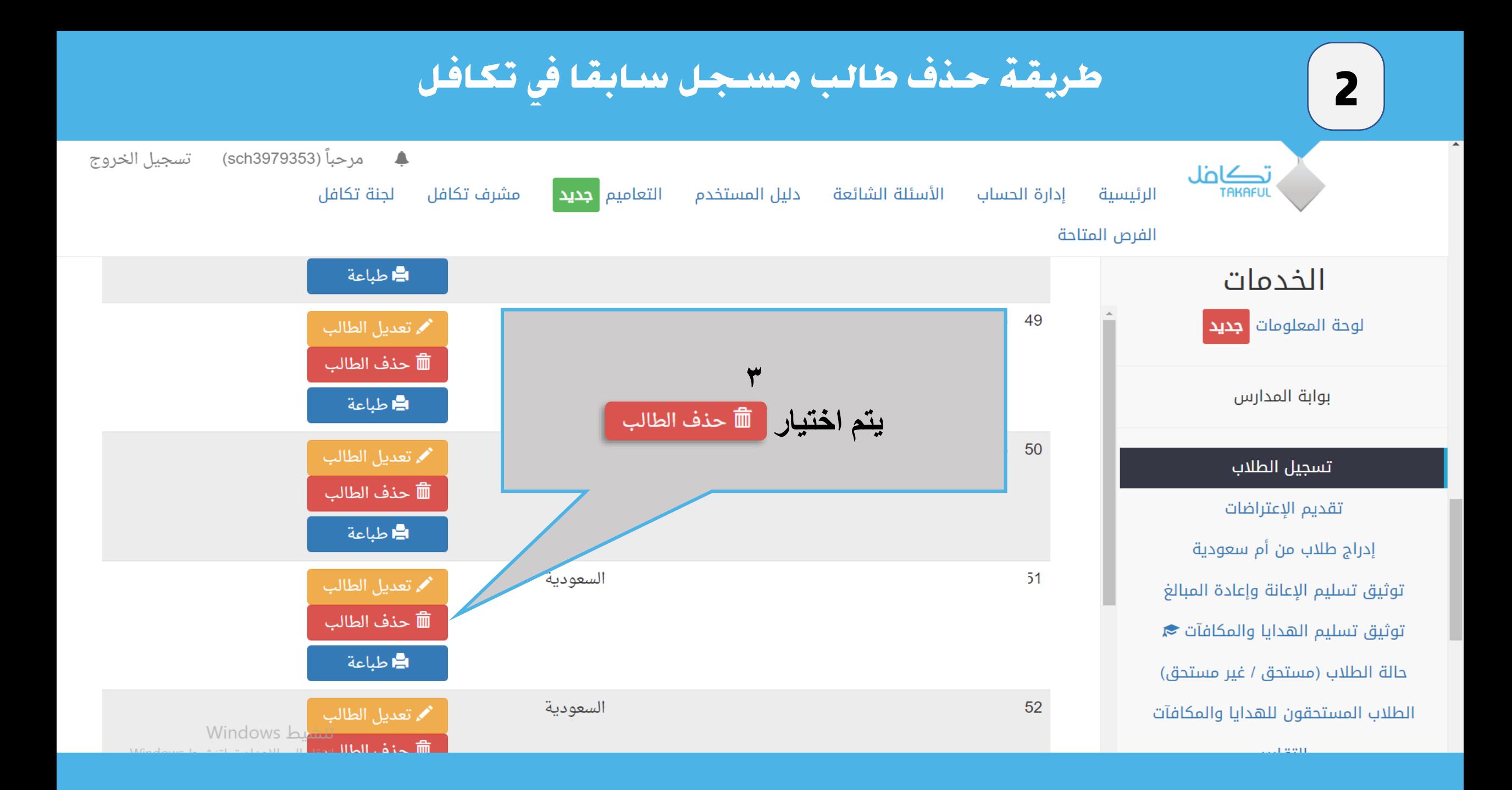

## طريقة حذف طالب مسجل سابقا فى تكافل

3

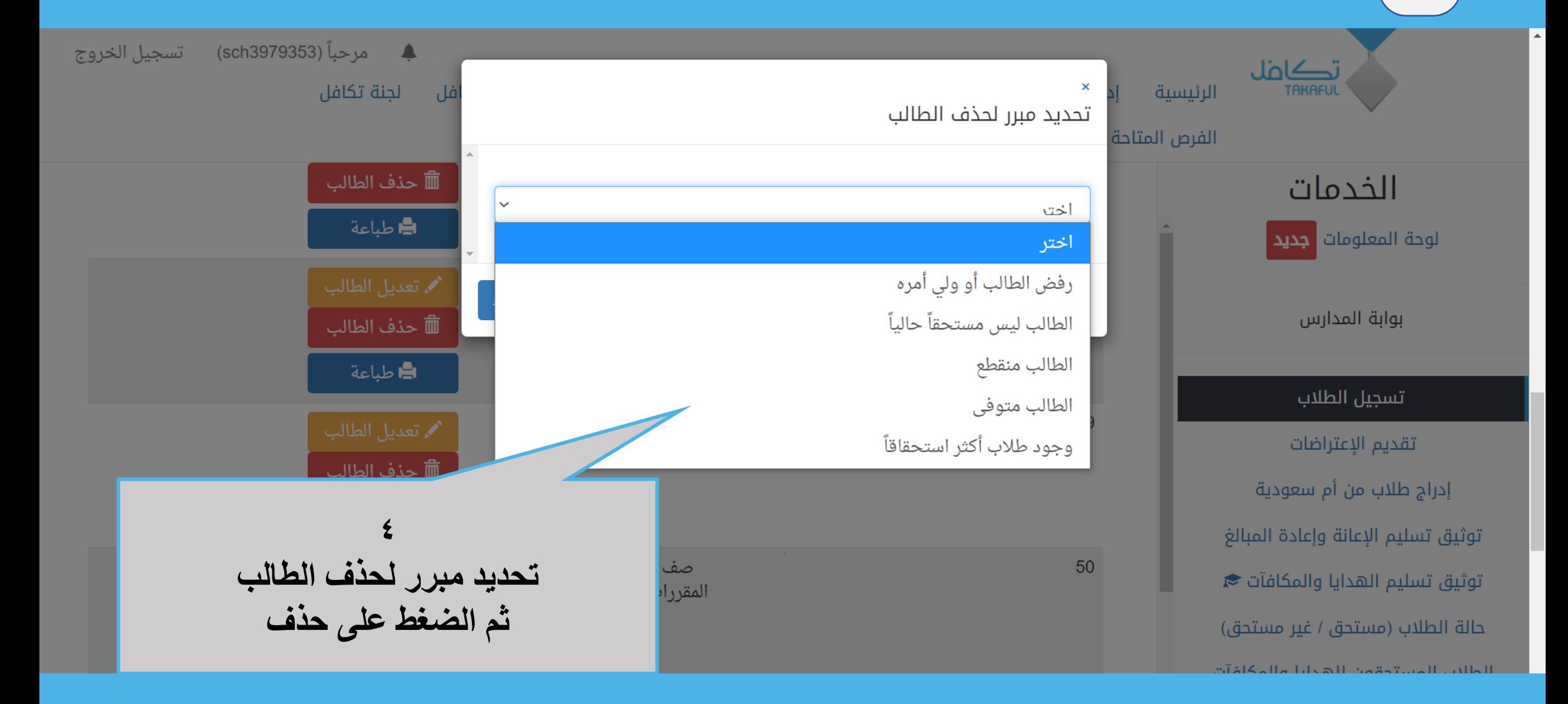